# The Memory Map

Canton Alliance Massillon Computer Users Group

#### Volume 42, Issue 3 March 2022.

CAMUG

## Next CAMUG Meeting, March 21, 2022 Both Zoom and In Person!

- Join us in person at Holy Cross Lutheran Church, 7707 Market Ave. in North Canton, Ohio.
- OR use the Zoom link that Dennis has emailed.

#### Program

**6:20 PM:** Chit-Chat **6:30 PM**: Computer 101: "Many Ways to PrintScreen" by Carol Joliat **7:00 PM**: Five-minute break **7:05 PM Meeting**: "Hodge Podge of Tech Tips", videos by Geeks on Tour. Tips will deal with photos and other subjects.

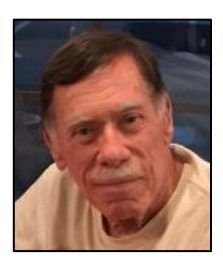

### And the Scams Just Keep Coming

David Kretchmar, Computer Technician Sun City Summerlin Computer Club [https://www.scscc.club](https://www.scscc.club/) dkretch (at) gmail.com

If you're on the phone with some nice, polite person who asks you to download some software onto your computer that will allow them to remotely fix something that has been a problem, please think twice about it. Then do not do it. The chances are high that you are dealing with a scammer trying to get financial and personal data about you.

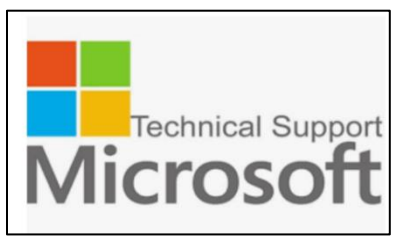

It is probably generally a very bad idea to give a stranger access to your computer. Yes, there are exceptions; I have allowed a Microsoft Tech to access my computer remotely to fix an Operating System installation problem. But anything short of that, such as reactivating a permanent version of Microsoft Office after a hard drive failure, did not require me to relinquish control of my

computer to a stranger. Therefore, it is extremely unlikely that any issue you might be having would require you to give a stranger remote access to your computer.

#### My Experience

I was having problems installing AOL Gold on a client's new computer. A Google search led me to what appeared to be a legitimate AOL site, or at least it fooled me. I called the number and spoke to a nice, polite young lady, who might have been on the other side of the world. She explained that to fix the problem preventing AOL Gold from loading, I would have to give her access to my computer.

She asked me to download and install a program that would allow her to access my computer, which I foolishly did. She then sent me a code by text or email, which I had to enter to activate a remote session.

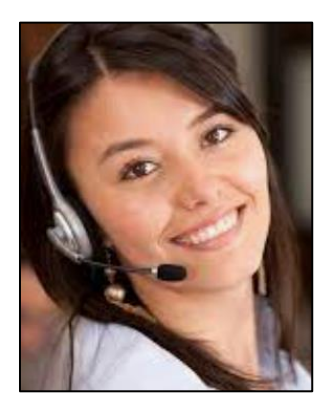

Then for the first time, I wondered, why does she need to do that? I told her I was a computer tech who could probably follow her instructions, and she gave me an unsatisfactory answer. So, I terminated the call and uninstalled the remote access software.

Remote access programs such as TeamViewer, AnyDesk, LogMein, and dozens of others are legitimate programs, but they can be used for nefarious purposes

Scammers expertly reproduce the logos of legitimate software providers, such as AOL and McAfee. They can even spoof their email address, so an email appears to be coming from a legitimate company.

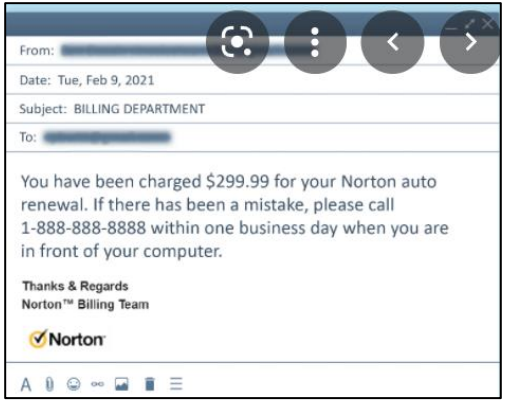

#### Fake antivirus email scam

Scammers might come at you via your email. For example, one message I have seen purports to be from McAfee or Norton, stating that your credit card will be charged for another year's subscription unless you contact them via a phone number or hotlink in the email. This message sounds authentic to many users, who might have had McAfee or Norton in the past, or who got a free trial that comes with many new computers.

When contacted, the scammer will state that for you to avoid additional charges, the scammer must remotely access your system. They will try to get you to download

The Memory Map **March 2022** 2

remote access software to give the scammer access to your computer. Just say no. There is no legitimate reason someone needs to access your computer to remove a program.

As we approach the holidays, computer scammers and hackers seem to step up their attacks on computer systems. Users are especially vulnerable to messages from vendors such as Amazon stating there is a problem with their order since many of us do order gifts from online vendors this time of the year. So don't let your guard down!

### CAMUG February 2022 Meeting Minutes

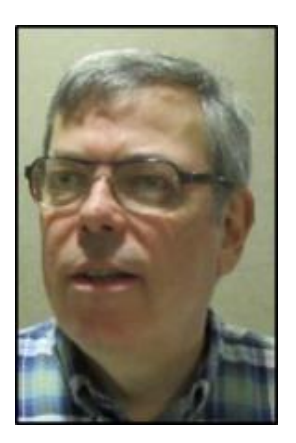

The meeting was held in person at Holy Cross Lutheran Church, and it was also held on Zoom. We used a Zoom account provided by APCUG, and Dennis Smith was host.

President Dennis Smith presided over the 461<sup>st</sup> meeting of CAMUG on Monday, February 21, 2022, starting at 6:30 PM with general chit-chat.

Dennis welcomed everyone present. There were 12 members present representing 11 memberships, including 2 members joining via Zoom. Since that is more than 15% of the membership, the meeting was declared valid.

Bruce Klipec won the On-Time Drawing. Since he was attending though Zoom, his prize will be sent to his bank through Zelle.

Dennis mentioned the renewal credit of \$5 for each new member you bring in.

**Program**: Dennis presented "Windows 11 – Gains, Losses, and Requirements." He will email the PowerPoint presentation to those present. A video will be posted in a month or so. Below is a summary:

- Dennis did a lot of research on this topic including using Francis Chao's Windows 11 Presentation; Francis is a member of the Tucson Computer Society and the APCUG Speakers Bureau. A link to his presentation was in Dennis' PowerPoint presentation.
- Windows 11 was first available to the general public on October 4, 2021. Windows 10 will continue to be supported until October 14, 2025
- Some of the losses mentioned:
	- o A Microsoft account is required for the initial user during installation.
	- o Internet Explorer is totally removed.
	- o The Snipping Tool and Snip & Sketch are merged into Snipping Tool.
- o There are Start Menu and Taskbar changes.
- Deprecated (Official support is withdrawn and/or use is discouraged): Windows Backup and Restore is still there for now but more difficult to find.
- Gains include widgets, MAC-like changes, and a new Action Center
- There are specific requirements for Processors, RAM, storage, firmware (TPM version 2.0), and display.
- Other changes include Xbox features (only if you have an Xbox live account), three new color schemes, MAC-like pastels and rounded corners, Black Screen of Death with QR code (instead of Blue Screen of Death).
- Hacks: There are some hacks that may get around some of the requirements to upgrade to Windows 11.
- Live Demo: Dennis showed changes to the Start Menu and the Task Bar.
- So far, Dennis has had no problems with Windows 11 on the two computers he has upgraded.

**Break:** Refreshments were served. No tickets were sold for the 50-50 raffle, so the raffle was not held. General discussion followed.

**Adjournmen**t: Tim Elder moved to adjourn the meeting. Jan Bredon seconded the motion. The meeting was adjourned at 8:57 PM.

Submitted pending Board approval, Liz Milford, Secretary

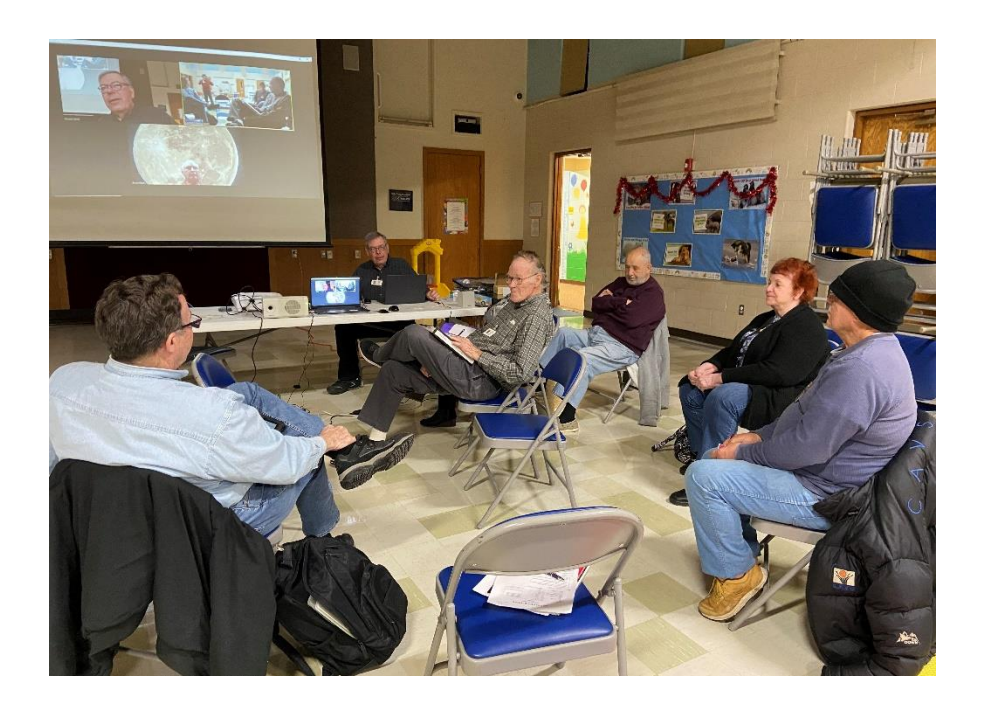

### CAMUG Board Meeting 2/22/2022

President Dennis Smith called the CAMUG Board meeting to order about 7:00 PM on Monday, February 22, 2022, on Zoom. Six of the Board members were present; therefore, the meeting was declared valid.

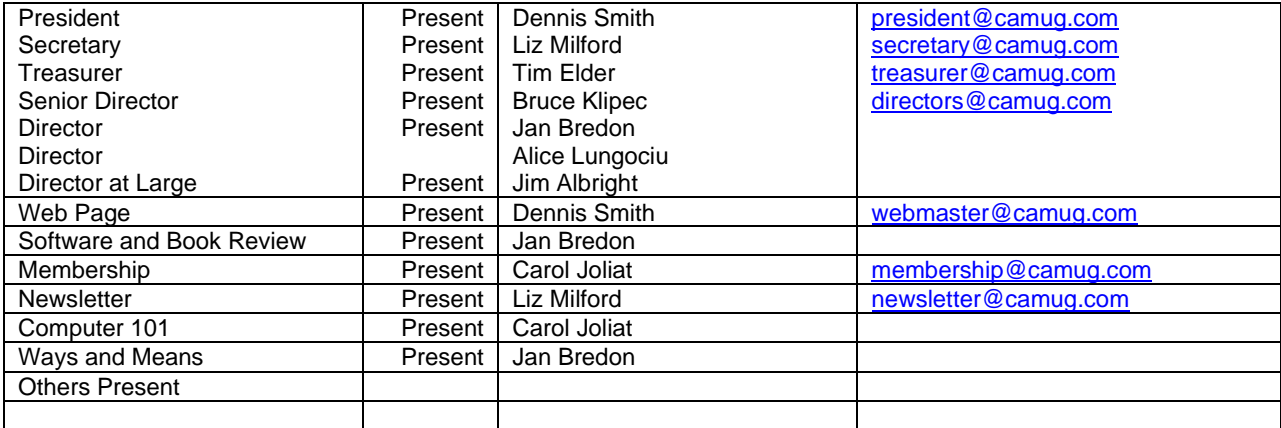

#### **Approval of Minutes:**

**February Regular Meeting:** Jan Bredon moved to accept the February 21, 2022, Regular Meeting Minutes as emailed. Jim Albright seconded the motion, and the minutes were approved.

**January Board Meeting:** Tim Elder moved to accept the January 25, 2022, Board Meeting Minutes as printed in the February newsletter. Jim Albright seconded the motion, and the minutes were approved.

#### **Reports:**

**Treasurer's Report:** Because the Regular Meeting was held just one day before this Board meeting, there was no Treasurer's Report.

**Membership Report:** Carol Joliat reported that the club has 19 member families. She sent the Board a revised membership list, and she will send members a notification when their memberships are due to be renewed. Membership dues can be paid in person, by a check through the mail, or online through Zelle.

#### **March meeting topic:**

#### **March 21st meeting will be held in-person and on Zoom.**

**6:20 PM:** Chit-Chat

**6:30 PM**: Computer 101: "Many Ways to PrintScreen" by Carol Joliat

**7:00 PM**: Five-minute break

**7:05 PM Meeting**: "Hodge Podge of Tech Tips", videos by Geeks on Tour. Tips will deal with photos and other subjects.

#### **Old Business:** None

The Memory Map **March 2022** 5

#### **New Business:**

**Meeting format:** Liz Milford moved that our meeting format be changed with Chit-Chat at 6:20, Computer 101 at 6:30, a five-minute break at 7:00, with the Regular meeting following at 7:05. Tim Elder seconded the motion and the motion carried. Meetings will still be held both on Zoom and In-Person. However, Zoom may not be ready by 6:20 but we should be Zooming for the 6:30 Computer 101.

#### **Motion to Adjourn**:

At 8:42 PM, Liz Milford moved to adjourn. Tim Elder seconded the motion, and the meeting was adjourned.

Submitted pending Board approval, Liz Milford, Secretary

### About CAMUG

Our club is open to anyone with an interest in computers and technology. A household membership is only \$20 per year, and a visitor can attend two meetings free without any obligation.

Normally, monthly meetings are held the third Monday of the month at Holy Cross Lutheran Church, 7707 Market Ave.in North Canton, Ohio and also on Zoom. Informal chat begins at 6:30 PM and the regular meeting begins at 7:00 PM. At every meeting, we cover topics ranging from cell phones to computers and from software to the internet and networking. Board meetings are held the fourth Tuesday of the month at 7:00 PM using Zoom. Members are encouraged to attend the Board meeting although only Board members can vote; members can email Dennis Smith [\(denniss@camug.com\)](mailto:denniss@camug.com) to get the Zoom link to the Board meeting.

The club mailing address is CAMUG, PO BOX 80192, Canton, OH 44708. The web site is at [http://www.camug.com.](http://www.camug.com/) CAMUG has a Facebook page called CAMUG Users Group at [https://www.facebook.com/CAMUG-Users-Group-100732168306718.](https://www.facebook.com/CAMUG-Users-Group-100732168306718) CAMUG also has a blog at [https://camugoh.blogspot.com.](https://camugoh.blogspot.com/)

"The Memory Map" is a non-copyrighted newsletter. Permission is given to reprint the original articles as long as full credit is given to the author and source. The publication of information in this newsletter constitutes no guarantee of accuracy, and its use by readers is discretionary. Opinions expressed are those of the authors and not necessarily those of CAMUG.

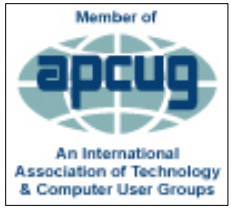

CAMUG is a member of the Association of Personal Computer User Groups. APCUG is a worldwide organization that helps groups devoted to the world of technology by facilitating communications between member groups and industry*.* It offers the Virtual Technology Conferences and Wednesday Workshops, provides newsletter articles, and has a list of speakers for club programs. Explore the APCUG website at [https://www.apcug2.org,](https://www.apcug2.org/) and the APCUG Facebook page at

[https://www.facebook.com/APCUG.](https://www.facebook.com/APCUG)

The Memory Map **March 2022 March 2022** 6

### Membership Report March 2021

by Carol Joliat

.

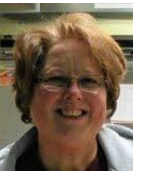

Renewals: None Total Family Memberships – 19

#### CAMUG Monthly Summary

Tim W. Elder, Treasurer 2/21//22

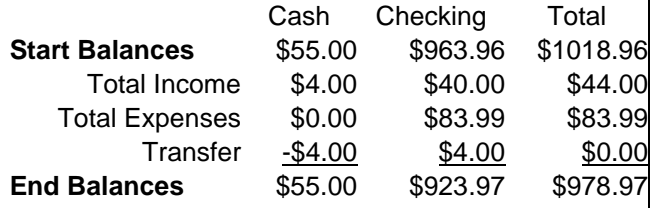

### CAMUG Officers

President: Dennis Smith 330-477-5893 Secretary: Liz Milford 330-620-5178 Treasurer: Tim Elder 330-875-2323 Senior. Director: Bruce Klipec Director Jan Bredon 234-564-0045 Director: Alice Lungociu Director at Large: Jim Albright Membership: Carol Joliat Asst. Membership: Alice Lungociu Web Page: Newsletter: Liz Milford 330-620-5178 Tim Elder 330-875-2323

Computer 101: Carol Joliat Ways and Means: Jan Bredon

### List of Members

#### Name E-Mail

Albright, Jim jima Bohm, David daveb Bredon, Jan janb Brugger, Bruce bruceb Chapman, Lila lilac Elder, Tim time Girt, Jesse jesseg Joliat, Carol carolj Klipec, Bruce brucek Kramer, Cecelia ceceliak Krantz, Cheryl cherylk Lungociu, Alice alicel McCoy, Myra myram Milford, Elizabeth elizabethm Newsome, Bernard bernardn Parker, Cherie cheriep Ponzani, Doris dorisp Schaefer, Gerald geralds Smith, Dennis denniss

To email members, use the email name above followed by @camug.com

### Visit our Home Page:

[http://www.camug.com](http://www.camug.com/)

#### Our Facebook Page:

CAMUG Users Group

### Our Blog:

[https://camugoh.blogspot.com](https://camugoh.blogspot.com/)

# **Need help** with your electronic gadgets?

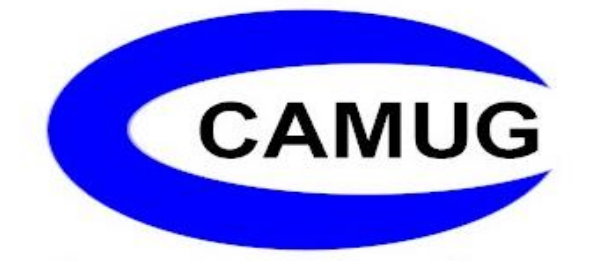

**Canton Alliance Massillon Users Group Computer Users Group**

# **Assistance for users of all ages and skill levels**

When: 3<sup>rd</sup> Monday each month Where: Holy Cross Lutheran Church 7707 Market Ave. N North Canton, OH

Currently, we are also meeting via Zoom Email us for a Zoom invitation!

 Time **6:20 PM:** Chit-Chat **6:30 PM**: Computer 101 **7:00 PM**: Five-minute break **7:05 PM Meeting**

 Ongoing topics include: Computers Tablets Digital Photography Smart Phones eBooks Toys & Gadgets

[info@camug.com](mailto:info@camug.com) [www.camug.com](http://www.camug.com/)